国土交通省

## 別紙 広島空港特定運営事業等 マーケットサウンディング手続きについて

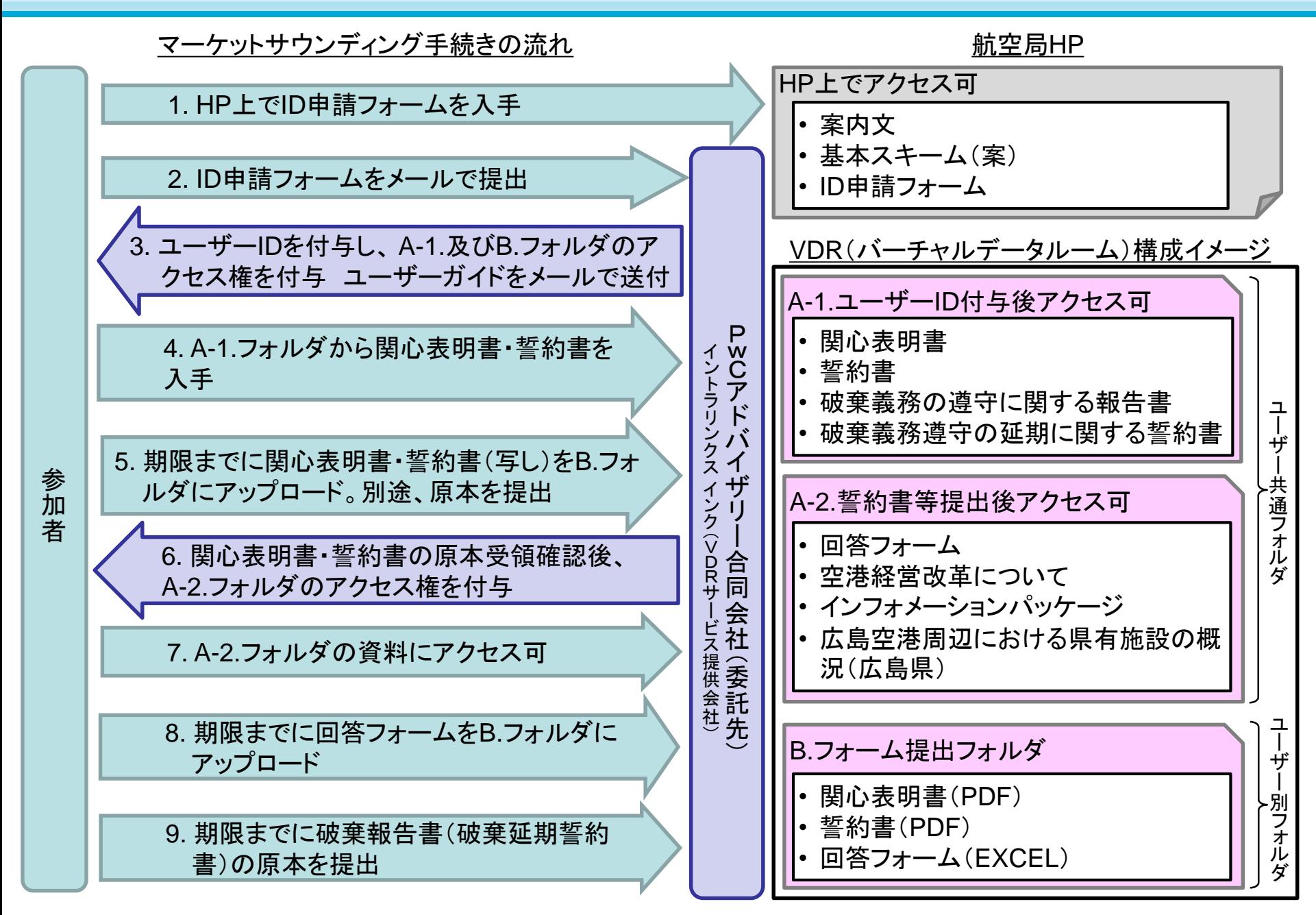